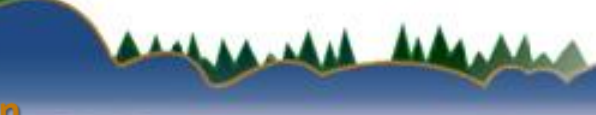

**Department of Natural Resources** 

## Tips for Virtual Meetings

Gail Good Air Program Director - Wisconsin DNR For NACAA 'Coffee Break' – May 4, 2020

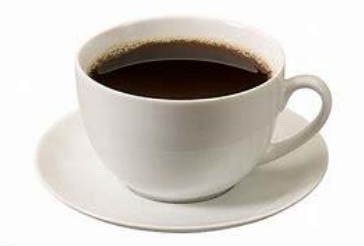

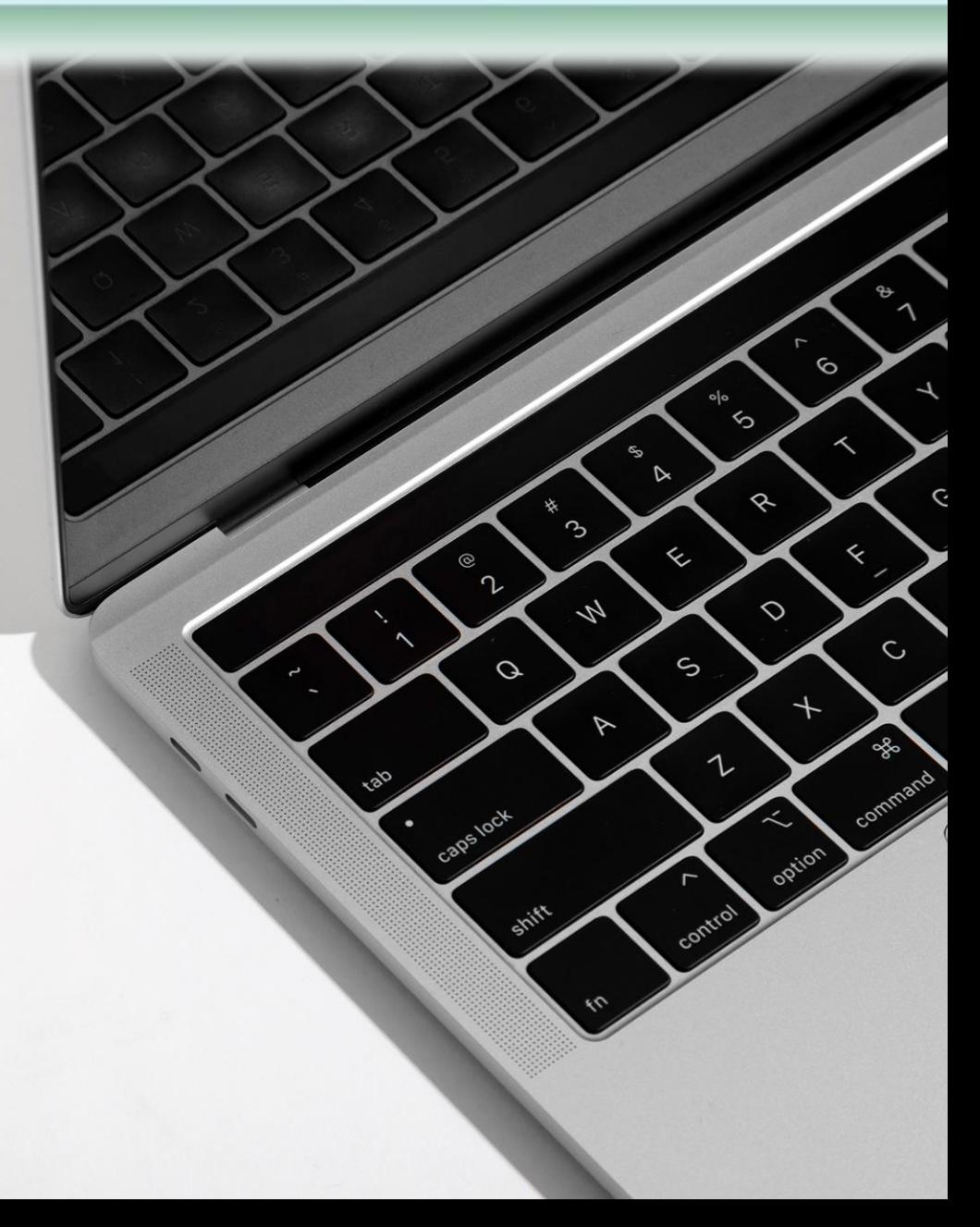

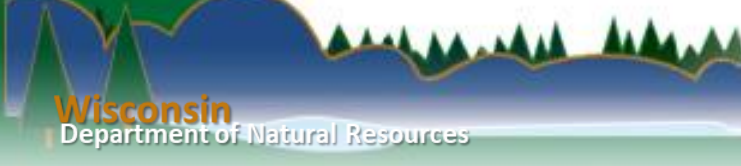

## **Outline**

- Platforms and meetings
- Noticing and inviting
- Thoughts on running a smooth meeting
- Thoughts on internal meetings

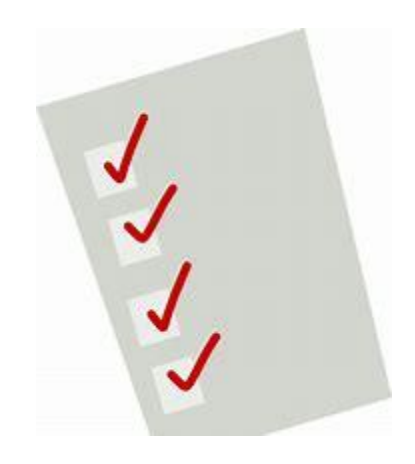

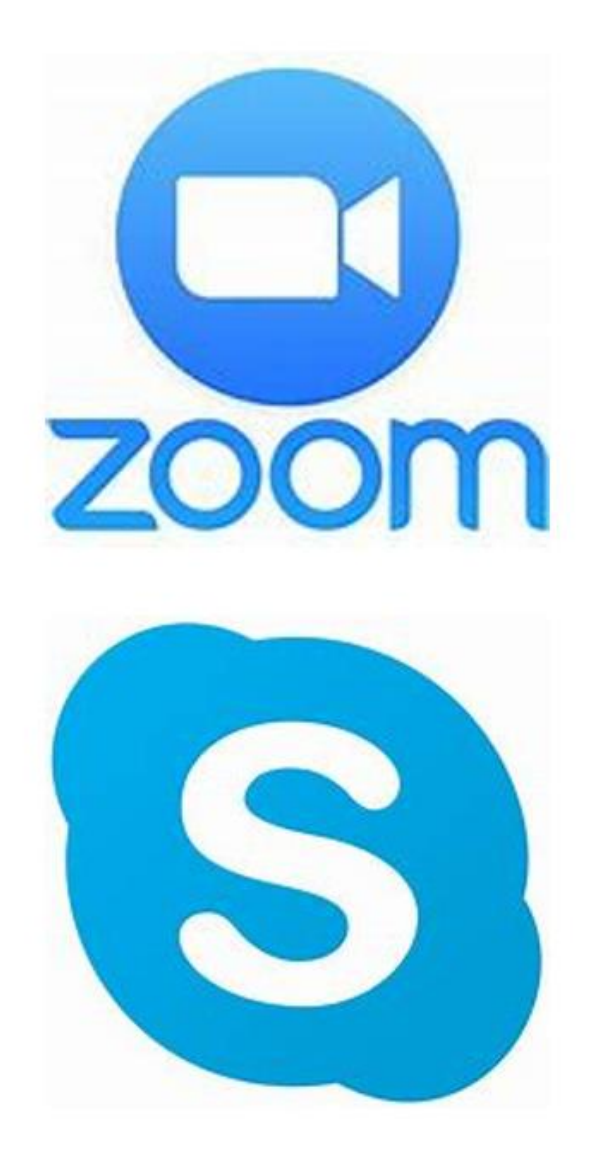

A.MA

### Platforms and meetings

- Public meetings for SIP<br>submittals  $\bullet$
- Public hearings for permits
- Public meeting Air<br>Management Study Group
- Internal meetings  $\bullet$

## Noticing and inviting

• WDNR utilizes a public notice webpage and email subscription/notification list

#### Upcoming public hearings, meetings and notices

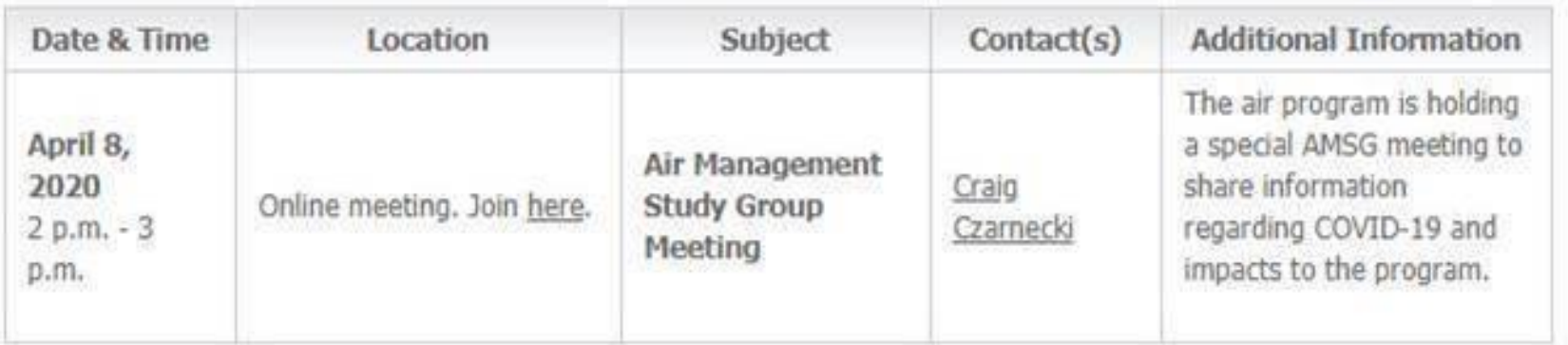

## Running a smooth meeting

- Rehearse, especially if this is your first time
- Prepare your audience (see next slide for an example)
- Attendance

artment of Natural Resource:

- Do introductions for all attendees
- Call out those you can see and ask phone number/mystery guests to identify themselves
- Recording or screen image
- Visual content
	- Show something at all times
	- Follow best practices for slides
- Internet access
	- Provide a call in number
	- Plan for something to go wrong
- Silence is ok leave space for people to come off mute

Zoom Guidelines **Department of Natural Resources** 

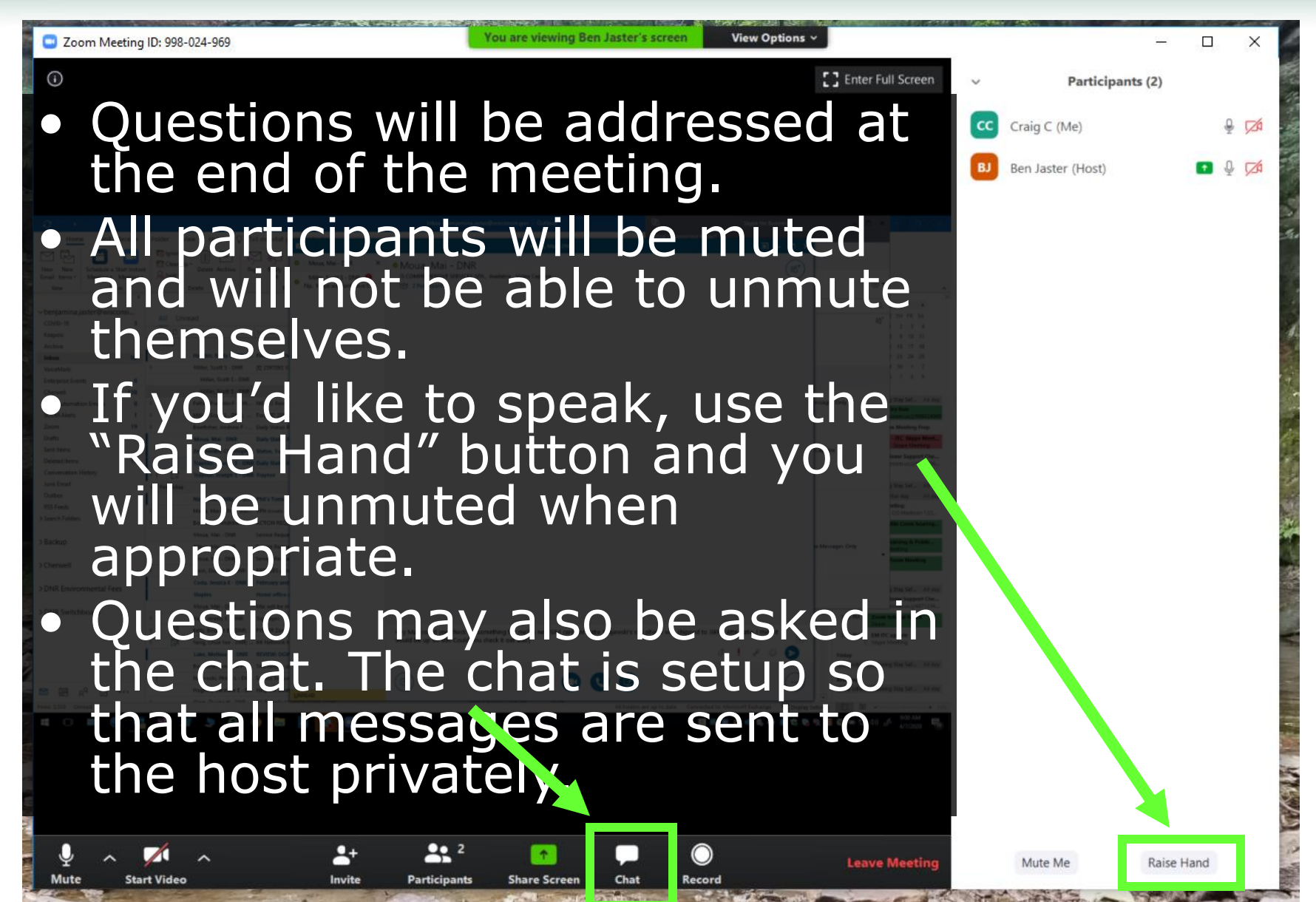

**Department of Natural Resources** 

# **Internal** meetings

AAAAAA A

- Program chats  $\bullet$
- Use of a polling or question function

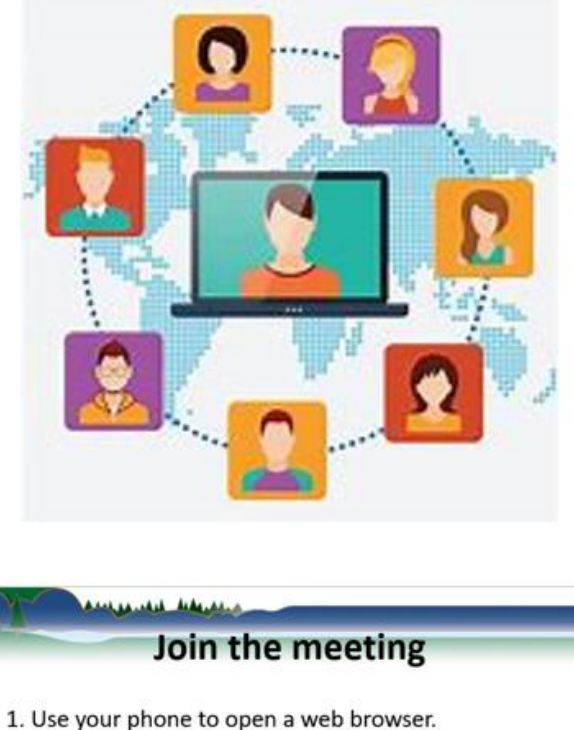

- 2. Go to Slido.com
- 3. Event code: air422

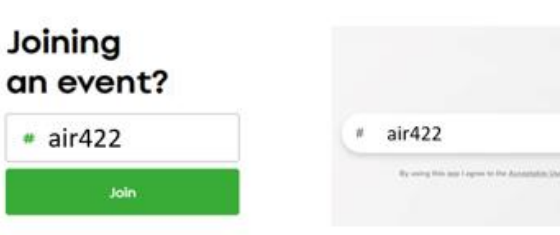

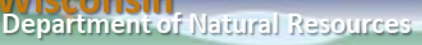

and developed the

## Thanks! Questions!

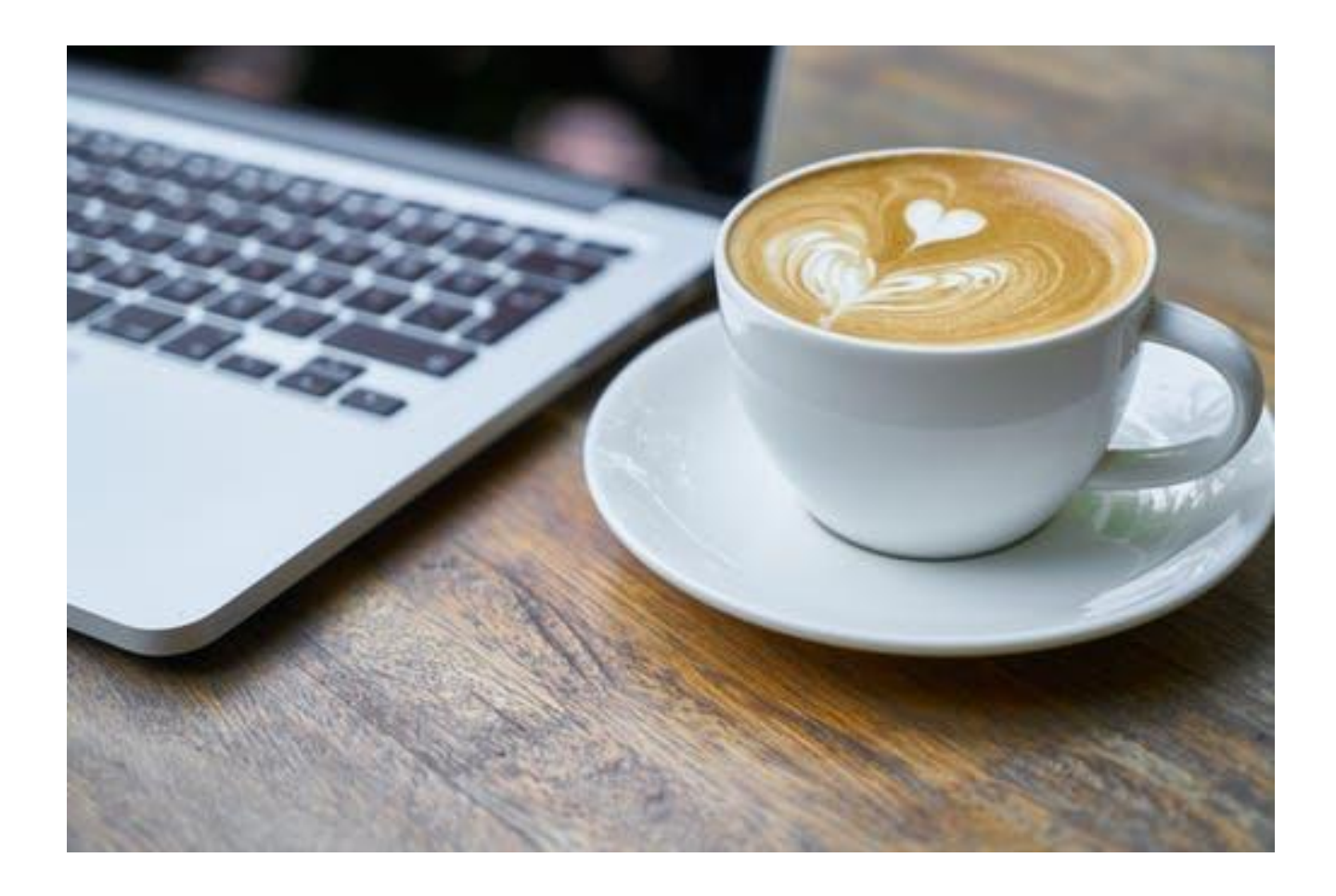